# 16.06 Principles of Automatic Control Lecture 32

(continued from previous lecture..)

Note the much improved response. Now we have:

 $M_p = 0.246$  (cont.)  $M_p = 0.231$  (disc.)

- very close!

### Full cycle processing delay

What happens when processing delay is a full period, T? In the textbook, this case is described as requiring that the numerator of  $K_d$  must have one less power of z than the denominator. However, in the emulation approach, this might be tricky.

The solution is to account for the delay in  $G_d$  by adding the factor  $1/z$ , which is the ztransform of a one sample delay. So for the previous example, we would have:

$$
G_d(z) = 0.0003099 \frac{z + 0.9917}{(z - 1)(z - 0.9753)z}
$$

So now we have an effective delay of  $\frac{3}{2}T$ ,  $\frac{1}{2}T$  from the ZOH, and T from the processing delay. Let's redo the design assuming this larger delay:

$$
\angle K(j10) = -G(j10) - 180^{\circ} + \text{PM} + \frac{3}{2}\omega_c T \cdot \frac{180^{\circ}}{\pi}
$$

$$
= 65.9^{\circ}
$$

So the lead ratio satisfies

$$
\sqrt{\frac{b}{a}} = 4.685
$$

So let

$$
b = 47 \text{ r/s}
$$

$$
a = 2.1 \text{ r/s}
$$

The continuous compensator is

$$
K(s) = 21.1 \frac{1 + s/2.1}{1 + s/47}
$$

Using the Tustin transform, we obtain:

$$
K_d(z) = 305.3 \frac{z - 0.9488}{z - 0.2598}
$$

See the step response below. Why is the continuous and discrete response so different?  $K(s)$  for the continuous system and  $K_d(s)$  for the discrete system are different - they have different DC gains and different lag ratios. As a result, the Bode plots for the loop gains are significantly different (see the plot below).

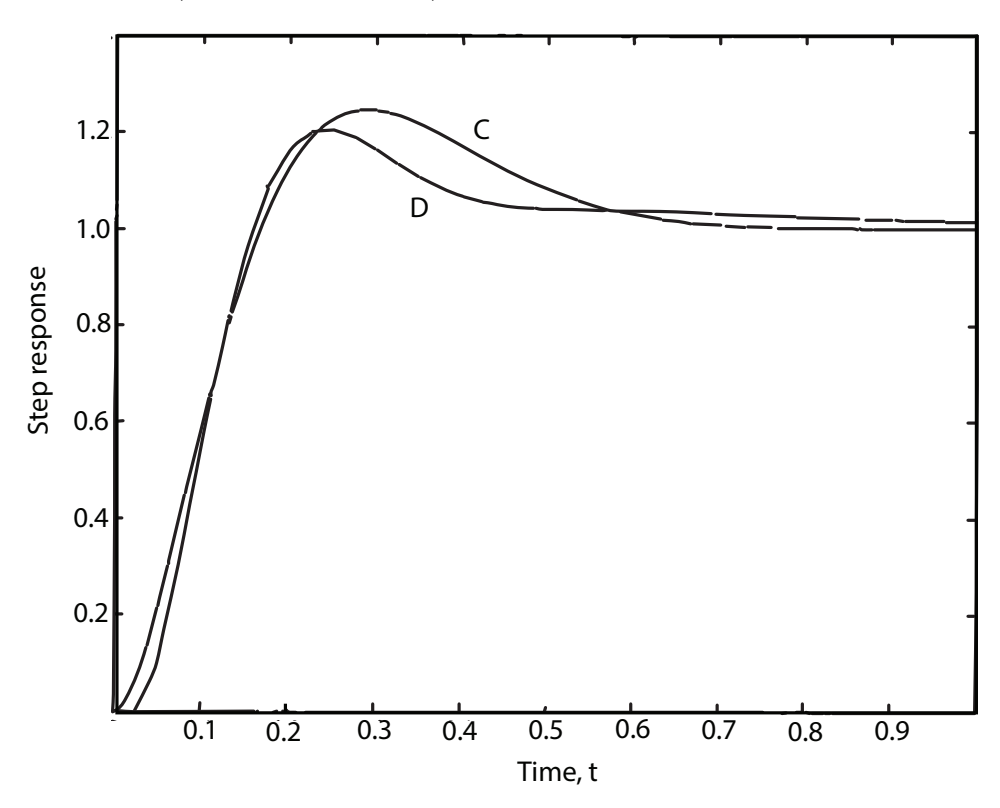

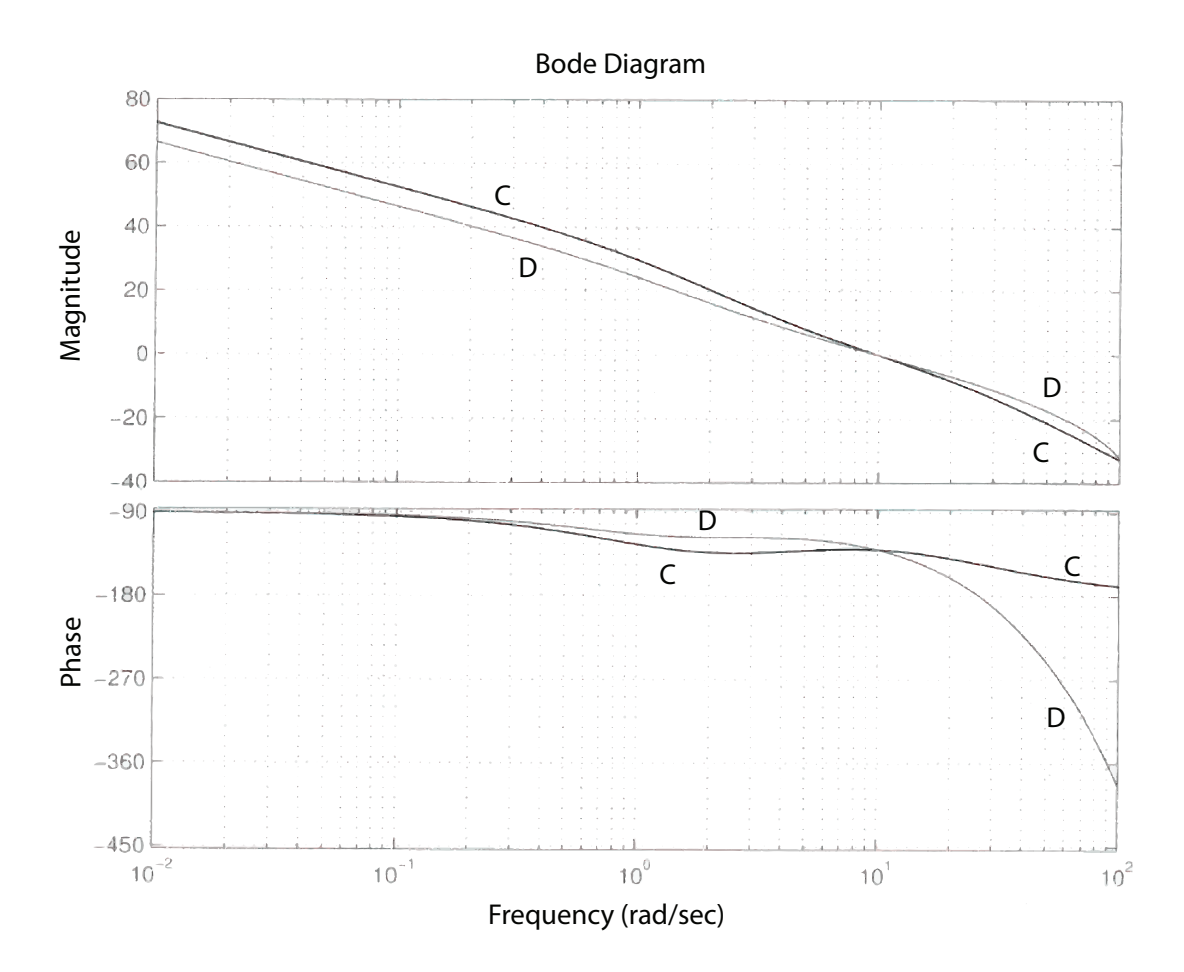

### Discrete Design

Can also design directly in z-plane, using root locus or other tools.

When we designed  $K_d(z)$  using emulation methods, we needed  $G_d(z)$  only to rest our result, not to do the design, for which we only needed  $G(s)$ . (We also calculated the equivalent delay,  $T/2$  or  $3T/2$ .)

For discrete design, however, we need  $G_d(z)$ , which may be calculated as

$$
G_d(z) = (1 - z^{-1})\mathcal{Z}\left\{\frac{G(s)}{s}\right\}
$$

Example

$$
G(s) = \frac{1}{s(s+1)}, \quad T = 0.025
$$

$$
\frac{G(s)}{s} = \frac{1}{s^2(s+1)} = \frac{1}{s+1} + \frac{1}{s^2} - \frac{1}{s}
$$

$$
\mathcal{Z} \quad \frac{G(s)}{s} = \frac{z}{z - e^{-T}} + \frac{Tz}{(z-1)^2} - \frac{z}{z-1}
$$

$$
G_d(z) = \frac{z-1}{z} \mathcal{Z} \frac{G(s)}{s} \n= \frac{z-1}{z-e^{-T}} + \frac{T}{z-1} - 1 \n= \frac{z-1}{z-0.9753} + \frac{0.025}{z-1} - 1 \n= \frac{0.0003099z + 0.0003073}{z^2 - 1.9753z + 0.9753}
$$

as before.

## The basic control laws:

Proportional:

$$
u[k] = K_p e[k] \implies K(z) = K_p
$$

Derivative:

$$
u[k] = K_D \frac{(e[k] - e[k-1])}{T}
$$

$$
= k_D(e[k] - e[k-1])
$$

$$
\Rightarrow K_d(z) = k_D(1 - z^{-1}) = k_d \frac{z - 1}{z}
$$

Integral:

$$
u[k] = u[k-1] + K_I \cdot T \ e[k]
$$

$$
\Rightarrow (1 - z^{-1})U(z) = K_I \cdot T \ E(z)
$$

$$
\Rightarrow K_d(z) = K_I T \ \frac{z}{z - 1} = k_I \frac{z}{z - 1}
$$

Lead:

$$
K_d(z) = k \frac{z - \alpha}{z - \beta}, \quad \alpha > \beta
$$

#### Example

Design a digital controller for the plant

$$
G(s) = \frac{1}{s^2}
$$

with sample period  $T = 1$  sec, so that  $\omega_n \approx 0.3$  r/s, and  $\zeta = 0.7$ . The discretization plant is

$$
G_d(z) = \frac{T^2}{2} \frac{z+1}{(z-1)^2} = \frac{1}{2} \frac{z+1}{(z-1)^2}
$$

We want the closed loop poles to be at

$$
z = e^{sT}
$$
  
\n
$$
s_1 = -\zeta \omega_n \pm j\sqrt{1 - \rho^2} \omega_n
$$
  
\n
$$
= -0.21 \pm j0.21
$$

So we want the dominant closed-loop poles at

 $z = 0.791 \pm 0.170j$  (book slightly off)

Proportional gain does not work, since the locus is

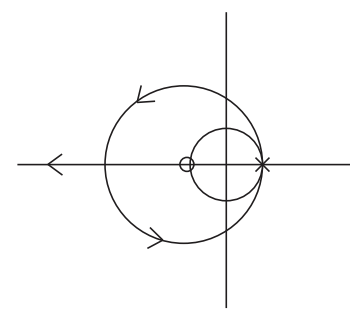

which is entirely outside the unit circle. Instead, use a PD controller, which will be of the form

$$
K_d(z) = k \frac{z - \alpha}{z}
$$

So new root locus will be:

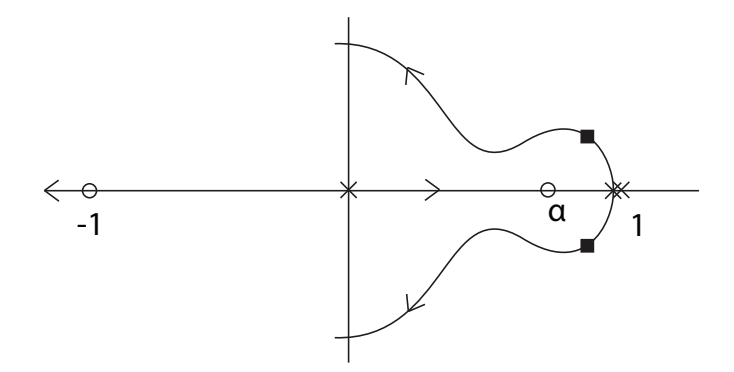

Choose  $\alpha$  to get angle condition right

$$
\phi_1 = \phi_2 = \angle (z - 1) = 140.9^{\circ}
$$
  
\n
$$
\phi_3 = \angle (z - 0) = 12.2^{\circ}
$$
  
\n
$$
\Psi_1 = \angle (z - (-1)) = 5.4^{\circ}
$$

We need

$$
-\phi_1 - \phi_2 - \phi_3 + \Psi_1 + \Psi_2 = -180
$$

$$
\Rightarrow \Psi_2 = 108.4^\circ = \angle (z - \alpha)
$$

$$
= \tan^{-1} \left( \frac{0.170}{0.791 - \alpha} \right)
$$

$$
\Rightarrow \alpha = +0.8475
$$

So controller is

$$
K_d(z) = k \frac{z - 0.8475}{z}
$$

To find  $k$ , use gain condition

$$
|K_d(z)G_d(z)| = 1 \text{ at C. L. pole}
$$
  

$$
\Rightarrow k = 0.3647,
$$

$$
K_d(z) = 0.3647 \frac{z - 0.8475}{z}
$$

The step response is shown below. Notice that the overshoot is significant - much more than would be expected with  $\zeta = 0.707$ , due to zero of the compensator.

So let's put derivative term in a minor loop:

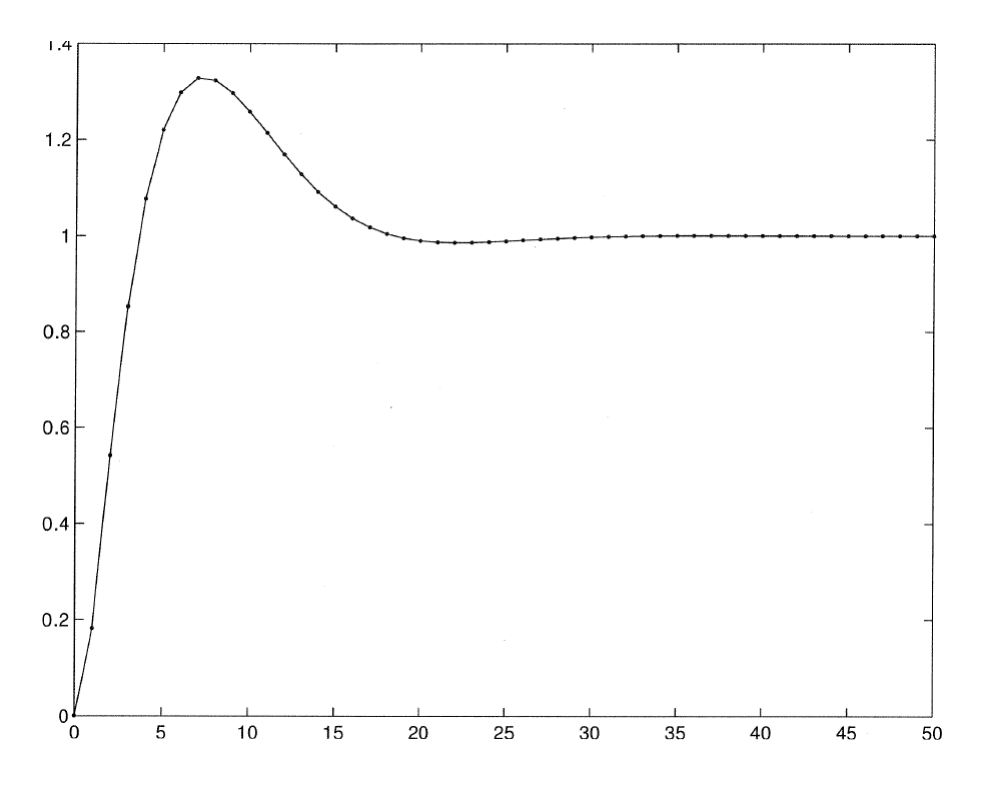

16.06 Principles of Automatic Control Fall 2012

For information about citing these materials or our Terms of Use, visit: <http://ocw.mit.edu/terms>.